## Place de R et Python dans les formations en Data Science

Ricco Rakotomalala

Université Lumière Lyon 2 – Data, informatique et statistique

<http://dis.univ-lyon2.fr/>

- Formation en économétrie (statistique, économie mathématique)
- Thèse de doctorat en Machine Learning [\(Apprentissage statistique\)](https://fr.wikipedia.org/wiki/Apprentissage_automatique)

- Enseignant chercheur, en poste à l'Université Lumière Lyon 2
- Spécialité : statistique, data mining et ses applications, informatique [Data Science](https://fr.wikipedia.org/wiki/Science_des_donn%C3%A9es)

- « Père » des logiciels gratuits **SIPINA v.3** et **TANAGRA** (open source)
- Auteur d'une dizaine d'<u>[ouvrages libres](https://eric.univ-lyon2.fr/~ricco/cours/ouvrages.html)</u>

**Curriculum vitae** 

• Auteur de plus de 500 [supports de cours](https://eric.univ-lyon2.fr/~ricco/cours/) et tutoriels en [français](http://tutoriels-data-mining.blogspot.fr/) et en [anglais](http://data-mining-tutorials.blogspot.fr/)

• [644 visites par jour](http://tutoriels-data-mining.blogspot.fr/2018/01/bonne-annee-2018-bilan-2017.html) depuis 10 ans (depuis le 1er février 2008, compteur Google Analytics)

### Master SISE (Statistique et Informatique pour la Science des donnéEs) Existe depuis 1986 – Y intervient depuis 1995 – Responsable depuis 2013

#### **Programmation R** et **Python**.

Bases de données, **entrepôts de données, BI**. Reporting - **Dataviz** (Qlik, Tableau) **Technologies big data** (hadoop, spark, mapreduce, …)

#### **INFORMATIQUE APPLICATIONS**

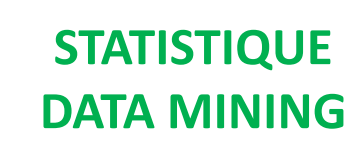

**Méthodes statistiques** : séries temporelles, analyse de variance, biostat – données catégorielles **Méthodes de data mining / machine learning** : méthodes supervisées, non supervisées, adaptées aux grandes dimensions, techniques de réduction de

dimension, réseaux de neurones, deep learning.

#### TD sous R et Python.

R et Python tiennent une place centrale.

#### **Traitement des données non structurées** : **Text Mining**, Image Mining, **Web mining**, analyse des réseaux sociaux. Analyse des **données de sécurité**. Marketing. Professionnalisation, projets

transversaux. TD sous R et Python.

## **(Connaissances métiers)**

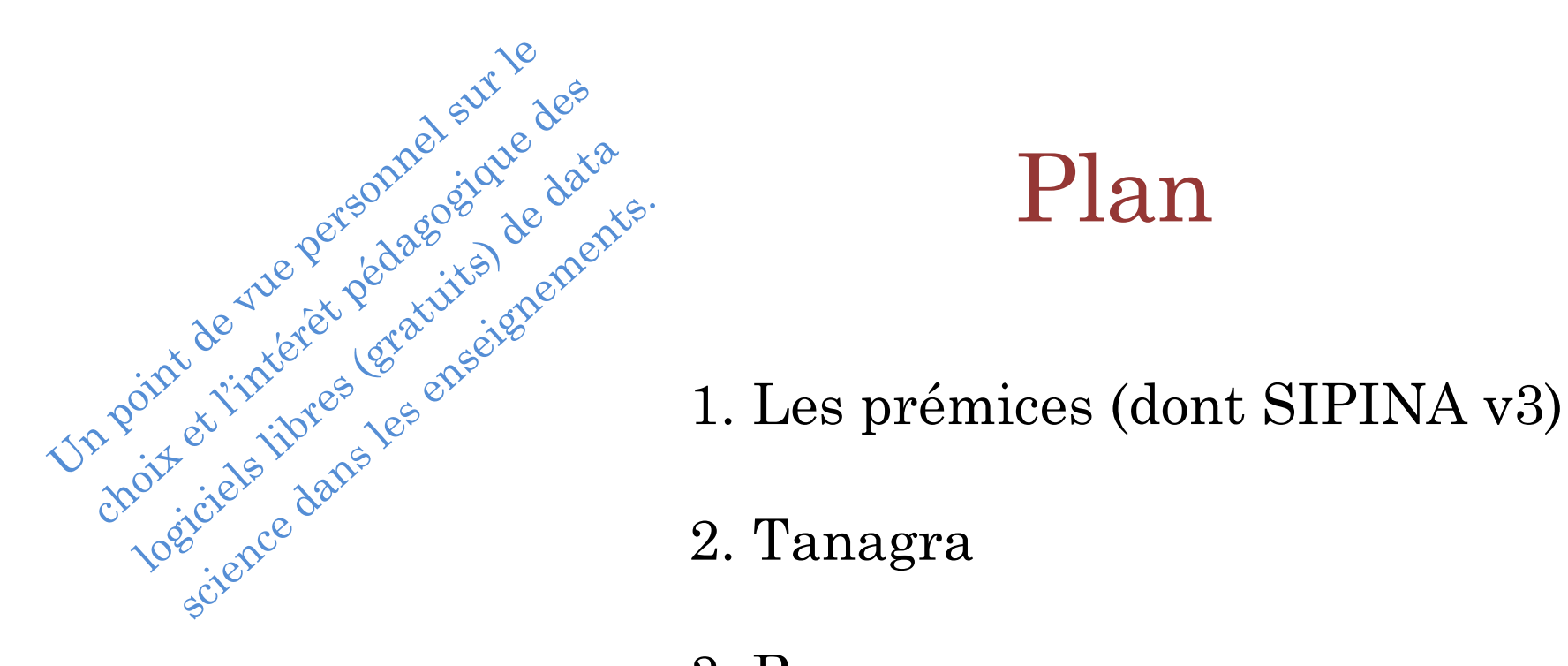

## Plan

- 2. Tanagra
- 3. R
- 4. Python
- 5. Etude des offres d'emploi
- 6. Conclusion

# Les prémices

Logiciels (amateurs) pour les statistiques et le data mining

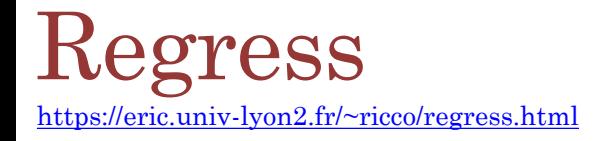

- Projet étudiant (Maîtrise d'Econométrie Université Lyon 2 1992)
- Régression linéaire simple et multiple Diagnostic de la régression
- Pas de réelles spécifications (devait permettre de réaliser le projet)

Un peu quand-même : chargement des données, lancement des traitements, affichage des résultats, graphiques.

- 1994 : Utilisation par P. Sylvestre-Baron pour ses enseignements. Affinage des spécifications, extension des fonctionnalités, plus d'interactivité. Piloté par menu.
- 1997 : Amélioration de la gestion de données avec les structures de SIPINA v3
- 2004 : Intégration dans un pool incluant SIPINA v3 [\(StatPackage](http://tutoriels-data-mining.blogspot.fr/2011/05/regress-dans-la-distribution-sipina.html))

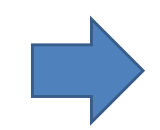

Peu documenté (un peu quand même, [PSB](Doc/psb_traiter_hetero_sous_regress.pdf)), peu valorisé,… peu utilisé. Les principales fonctionnalités ont été reprises dans Tanagra.

7

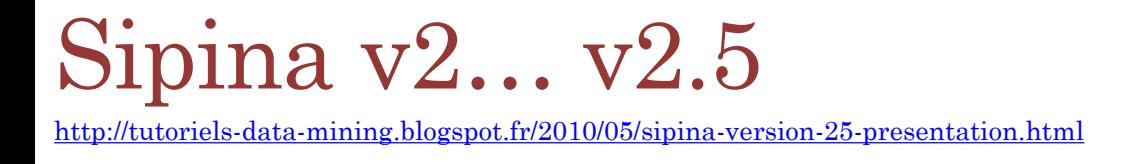

- Projet du Laboratoire ERIC, initié par des étudiants du DESS SISE (1994 1995)
- Stage de DESS au Laboratoire ERIC (Gestion des règles)
- Maintenance et évolution durant thèse de doctorat (1995 1997)
- Pas de réelles spécifications, ni de cible (recherche ? enseignement ?)
- Limité aux arbres de décision, graphes d'induction
- Gestion déficiente des données et faiblesses structurelles ont empêché toutes possibilité d'évolution

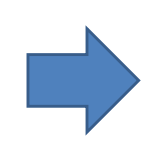

[Visibilité Internet](http://tutoriels-data-mining.blogspot.fr/2010/05/sipina-version-25-presentation.html) – Promotion du Laboratoire ERIC

Un des très rares outils gratuits de data mining diffusé à l'époque Arbres interactifs exclusivité des logiciels payants

R. Rakotomalala - Master SISE

R. Rakotomalala - Master SISE

8

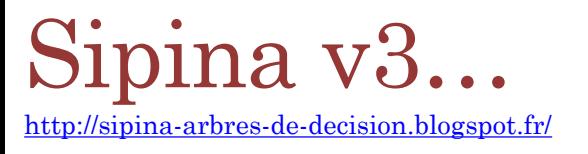

- Projet personnel (1997) nourri par les (dé)boires de la version 2.5
- Axes de réflexion : gestion performante des données, simplification des architectures internes, extension aux méthodes supervisées
- Tourné essentiellement vers la recherche, support des publications (à partir de 1998)
- Fantasmes de l'industrialisation Pas de diffusion réelle au départ, statut incertain

[Mis en ligne](http://sipina-arbres-de-decision.blogspot.fr/) et documenté à partir de 2004 Reste le seul gratuit avec des arbres interactifs à ce jour Association avec d'autres outils (Regress, Règles d'association) Désactivation des modules purement recherche Très peu d'évolutions depuis 2004

Démonstration : [arbres interactifs](http://tutoriels-data-mining.blogspot.fr/2008/03/arbres-interactifs-sipina-et-orange.html), [multithreading](http://tutoriels-data-mining.blogspot.fr/2010/11/multithreading-pour-les-arbres-de.html), [swap](http://tutoriels-data-mining.blogspot.fr/2011/10/arbres-sur-les-tres-grandes-bases-suite.html)

## Au-delà de Sipina v3…

#### Restreint aux méthodes supervisées

*Tentative de création d'un pool de logiciels (classification automatique, méthodes factorielles) basés sur le même gestionnaire de données, sur le modèle de STATISTICA, mais peu concluant*

#### Impossibilité de garder une mémoire des enchaînements des traitements

*Pilotage par menu = définition manuelle des traitements, aucune mémoire des enchaînements, obligation de refaire les mêmes clics à la réouverture du logiciel*

#### Complexité des structures internes

*Pour chaque nouvelle méthode : programmation de l'algorithme, mais aussi programmation de la fenêtre d'affichage des résultats. Rapport (code utile / code d'interface graphique) pas favorable du tout.*

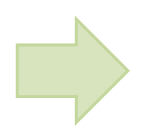

Nécessité d'un outil à la fois plus générique et plus simple (à utiliser, à programmer).

# Tanagra

Un logiciel gratuit pour l'enseignement et la recherche http://eric.univ [-lyon2.fr/~ricco/tanagra/fr/tanagra.html](http://eric.univ-lyon2.fr/~ricco/tanagra/fr/tanagra.html)

## Contexte (2002)

- Vogue du data mining Deux ouvrages font date : [Lefébure & Venturi](https://www.eyrolles.com/Informatique/Livre/le-data-mining-9782212089813) (1998), [Tufféry](https://www.eyrolles.com/Informatique/Livre/data-mining-et-scoring-9782100081844) (2002)
- [Weka](https://www.cs.waikato.ac.nz/ml/weka/) (ouvrage de référence en 2000) était le seul outil réellement populaire, mais trop tourné Machine Learning, pas de culture statistique (ex. régression logistique, méthodes factorielles, etc.)
- Expériences pédagogiques désastreuses avec deux éditeurs de solutions de Data Mining
- Nécessité de développer un outil dédié à l'enseignement

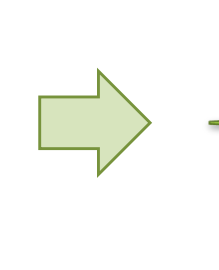

Réflexion entamée à l'été 2002 (veille techno  $\underline{1}, \underline{2}, \underline{3}, \underline{4}$  $\underline{1}, \underline{2}, \underline{3}, \underline{4}$  $\underline{1}, \underline{2}, \underline{3}, \underline{4}$  + maquettes)

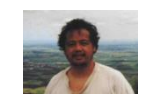

Début du développement au printemps 2003 Diffusion en janvier 2004

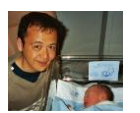

R. Rakotomalala - Master SISE

R. Rakotomalala - Master SISE

## Eléments de réflexion

Evaluer les logiciels gratuits pour l'enseignement du data Mining ([Séminaire déc. 2005\)](http://chirouble.univ-lyon2.fr/~ricco/data-mining/logiciels/)

1. S'attacher au fond et non à la forme

*L'étudiant ne doit pas être dépendant de l'outil*

#### 2. Former des étudiants qui vont sur le marché du travail

*Respecter les standards du domaine, conforme à la pratique du data mining (contre-ex. [WinIDAMS\)](http://www.unesco.org/new/en/communication-and-information/information-society/open-source-and-low-cost-technologies/information-processing-tools/idams-statistical-software/)*

#### 3. L'apprentissage de l'outil ne doit pas requérir des compétences additionnelles

*Avoir à apprendre un langage de script spécifique par ex. rogne sur le temps du data mining*

#### 4. (*A posteriori*) Interfaçage fort avec Excel, outil privilégié du chargé d'études

*Excel est systématiquement demandé pour les postes de chargé d'étude (à l' époque, mais encore aujourd'hui). Voir aussi les Sondages KDnuggets [2005](https://www.kdnuggets.com/polls/2005/data_mining_tools.htm) et [2017.](https://www.kdnuggets.com/2017/05/poll-analytics-data-science-machine-learning-software-leaders.html) Le maîtriser est un atout.*

R. Rakotomalala - Master SISE

R. Rakotomalala - Master SISE

Calé sur le processus Data Mining (CRISP-DM)

- 1. Architecture : stand-alone, client-serveur, via un navigateur, …
- 2. Mode opératoire : diagramme de traitements, langage de script, pilotage par menu,…
- 3. Performances, capacités de traitement, temps de calcul
- 4. Accès aux données : fichiers textes, Excel, accès aux bases de données,…
- 5. Manipulation des données : transformations, recodage,…
- 6. Exploration graphique : représentations, visualisations, interactions,…
- 7. Bibliothèques de techniques de machine learning : supervisées, non-supervisées, …
- 8. Evaluation et comparaisons : comparaison des approches, benchmarking…
- 9. Reporting et solutions pour le déploiement (PMML,…)

Data<br>Preparati

## Cahier des charges de Tanagra

- 1. Gratuité totale Non commercial Choix d'une [licence](http://eric.univ-lyon2.fr/~ricco/tanagra/fr/tanagra.html) privative ([Œuvre de l'esprit](http://www.celog.fr/cpi/lv1_tt1.htm#c2))
- 2. Installation simplifiée Pas de serveurs ou librairies à installer
- 3. Gestion simplifiée des données Connexion avec les tableurs (Excel, Libre/Open Office)
- 4. Fonctionnement par diagramme de traitements
- 5. Couvrir les statistiques, l'analyse de données et le data mining dans un cadre unifié
- 6. Résultats lisibles. Possibilité de les reprendre dans un tableur
- 7. Mettre de côté les aspects opérationnels (interfaçage BD, reporting dynamique, déploiement)
- A. Minimiser le code dédié à la gestion des données et à l'interface (sorties HTML)
- B. Gestion simplifiée des méthodes (avec fichier de configuration)
- C. Structures permettant l'ajout de toutes méthodes traitant des tableaux « individus x variables »

Développeur

R. Rakotomalala - Master SISE

R. Rakotomalala - Master SISE

## Tanagra – Outil pour la recherche

#### Accès libre au logiciel = Reproductibilité des expérimentations

*Toute publication doit être reproductible en l'état par tout chercheur. Cela n'est possible que si l'outil est accessible librement (les données aussi d'ailleurs)*

#### Accès libre au code source = Validation des implémentations

*Comparer les implémentations permet de les valider, de les améliorer, de les optimiser. Ex. différence de temps de traitement entre Tanagra et Weka, sur les [arbres de décision,](http://tutoriels-data-mining.blogspot.fr/2008/09/traitement-de-gros-volumes-comparaison.html) sur les [SVM](http://tutoriels-data-mining.blogspot.fr/2008/10/svm-comparaison-de-logiciels.html), …*

#### Accès libre au code source = Outil vivant (ex. Gong Yu – [version 1.4.20](http://eric.univ-lyon2.fr/~ricco/tanagra/fr/contenu_nouveautes.html) – Oct. 2007)

*Possibilité pour les autres chercheurs d'introduire leurs propres algorithmes pour mener des expérimentations. Un peu au début, mais très peu l'ont fait finalement…*

## Promotion - Documentation

#### Ecrire un article de référence

*Marque le coup en annonçant le logiciel. Sera la référence citée par les utilisateurs. Deux articles pour Tanagra : EGC 2005, [Revue MODULAD](http://tutoriels-data-mining.blogspot.fr/2010/05/tanagra-dans-la-revue-modulad-2005.html) (2005). Participation à quelques conférences, séminaires et ateliers même.*

#### Documenter le logiciel

*Sous la forme de tutoriels sur les méthodes plutôt que de rédiger un « manuel de référence » toujours en retard d'une version. Supports de cours et tutoriels pour d'autres outils (R et Python notamment) ont pris une place importante (prépondérante) !*

#### Monter un site web

*La visibilité internet est une promotion à moindre coût. Un forum a été envisagé puis abandonné, trop énergivore.*

# R. Rakotomalala - Master SISE R. Rakotomalala - Master SISE

# R

Pourquoi R alors qu'il y a déjà Tanagra ?

## Cours de programmation R en Master de Statistique (2006)

#### Cours de programmation en Master SISE

*Il y a toujours eu un cours de programmation en Master SISE . Compétence indispensable pour un statisticien (ex. [Estimations des régionales](http://www.surveystore.info/NSarticle/estimation-election.asp) pour les soirées électorales de France 3 – Estimations à 20h)*

#### Quel langage enseigner ?

*Turbo Pascal, Turbo Pascal pour Windows, Delphi, Java, C++…*

#### R devenait un acteur important du Data Mining / Data Science

*Les sondages des KDnuggets (pourtant ce n'était pas totalement évident en [2006\)](https://www.kdnuggets.com/polls/2006/data_mining_analytic_tools.htm)*

#### Programmation R + Statistiques sous R

*Cumuler les avantages : savoir réaliser des traitements sous R (peu l'avaient manipulé avant le M2 à l'époque) et monter en compétence en programmation* 

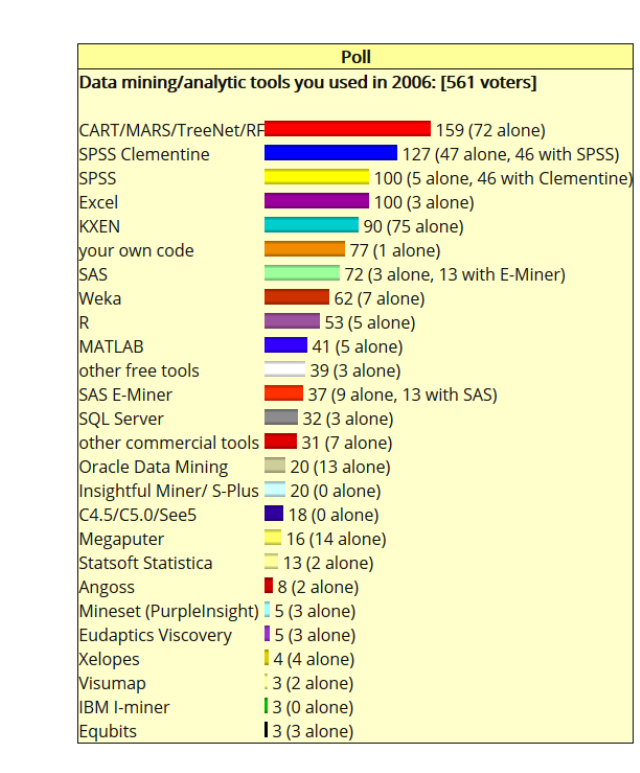

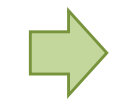

Introduction du cours en M2 à la rentrée de septembre 2007 [https://eric.univ-lyon2.fr/~ricco/cours/cours\\_programmation\\_R.html](https://eric.univ-lyon2.fr/~ricco/cours/cours_programmation_R.html)

## R, encore plus indispensable dans le contexte de la Data Science

#### Data Science Process

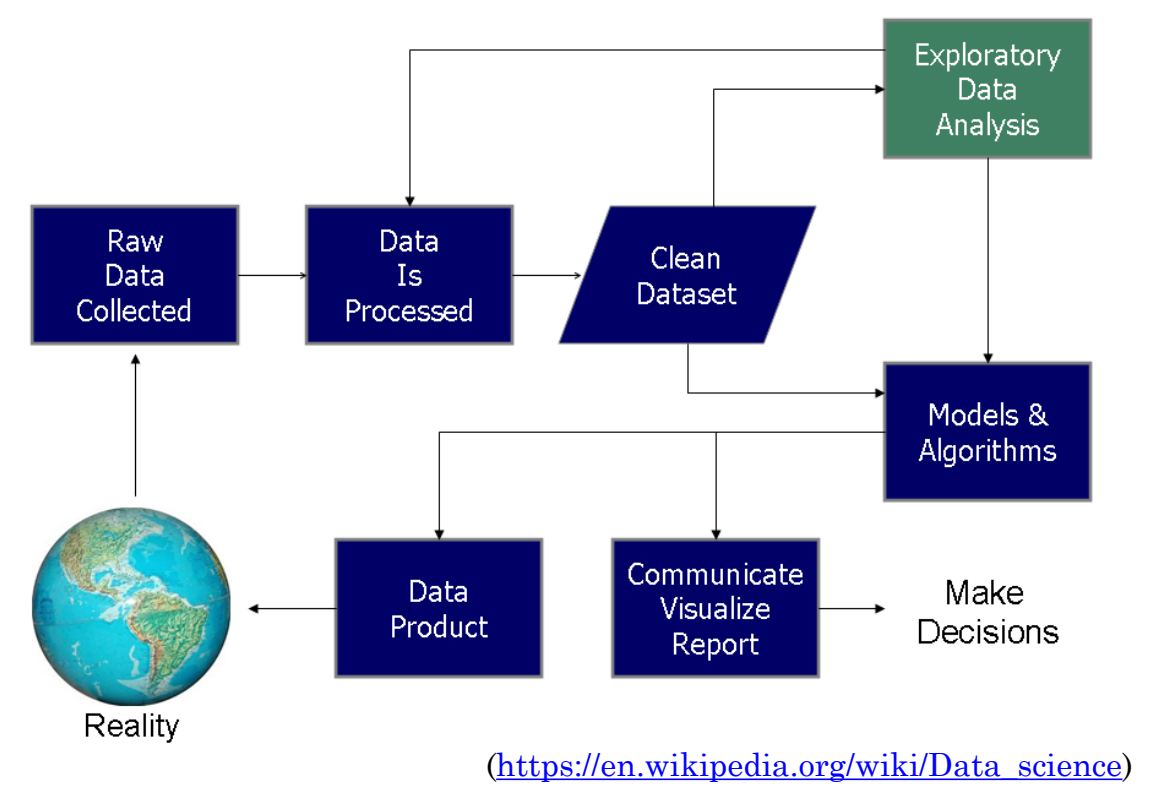

A chaque étape sont associées des tâches spécifiques que doivent assurer les outils / logiciels de data mining. Préparation des données, modélisation et présentation sont au cœur du métier de statisticien.

**VARIETE**

**VOLUMETRIE**

## Critères pour les logiciels de data science

- 1. Architecture : stand-alone, client-serveur, via un navigateur, …
- 2. Mode opératoire : diagramme de traitements, langage de script, pilotage par menu,…
- 3. Performances, capacités de traitement, temps de calcul
- 4. Accès aux données : fichiers textes, Excel, accès aux bases de données,…
- 5. Solutions pour la volumétrie, technologies big data
- 6. Accès aux données non structurées et primitives de traitements (texte, image, …)
- 7. Interfaçage avec les API du web (ex. Twitter, Google+, Google Analytics, …)
- 8. Manipulation des données : transformations, recodage,…
- 9. Exploration graphique : représentations, visualisations, interactions,…
- 10.Bibliothèques de techniques de machine learning : supervisées, non-supervisées, …
- 11.Evaluation et comparaisons : comparaison des approches, benchmarking…
- 12.Reporting et solutions pour le déploiement (PMML,…)

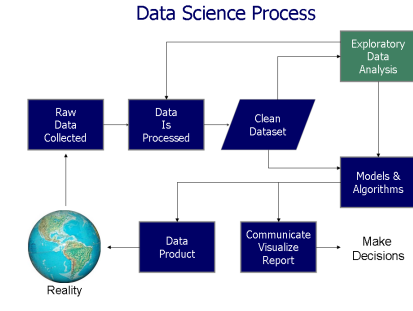

## 2018 – 19 janv. 2018 19 janv. – Lyon Data Science Meetup - Lyon Data Science

# R. Rakotomalala - Master SISE R. Rakotomalala - Master SISE

## Atouts pour l'enseignement

#### Richesse des bibliothèques de data mining (machine learning, statistique, …)

*Grâce au système des packages, extensible à l'infini. Attention à la validité des packages proposés ([The R Journal\)](https://journal.r-project.org/). Exploration facilitée des nouveaux domaines (ex. [Analyse des données spatiales\)](https://cran.r-project.org/web/views/Spatial.html)*

#### Programmation statistique (ex. nouvelles méthodes de data mining, etc.)

*Le langage le permet facilement. Production des solutions « clés en main » avec le développement des packages. Ce savoir faire est un véritable atout pour les étudiants. De plus en plus d'offres de stage !*

#### Programmation Big Data

*Programmation avancée [MapReduce](http://tutoriels-data-mining.blogspot.fr/2015/02/mapreduce-avec-r.html) (Hadoop). Programmation [parallèle.](http://tutoriels-data-mining.blogspot.fr/2013/06/programmation-parallele-sous-r.html) Une vraie compétence additionnelle qui fait le lien avec l'analyse fine des algorithmes de data mining.*

#### Accès aux données exotiques – Utilisation des API

*La profusion des packages ouvre démultiplie les possibilités d'accès aux données (ex. [Google Analytics](http://tutoriels-data-mining.blogspot.fr/2017/12/google-analytics-avec-r.html)). Packages pour le traitement des données non-structurées (ex. Text [Mining\)](https://cran.r-project.org/web/packages/tm/index.html)*

### **L'éclectisme de R facile l'acquisition des compétences additionnelles**

21

## Démo – Analyse prédictive

#### **Prédiction de l'infidélité**

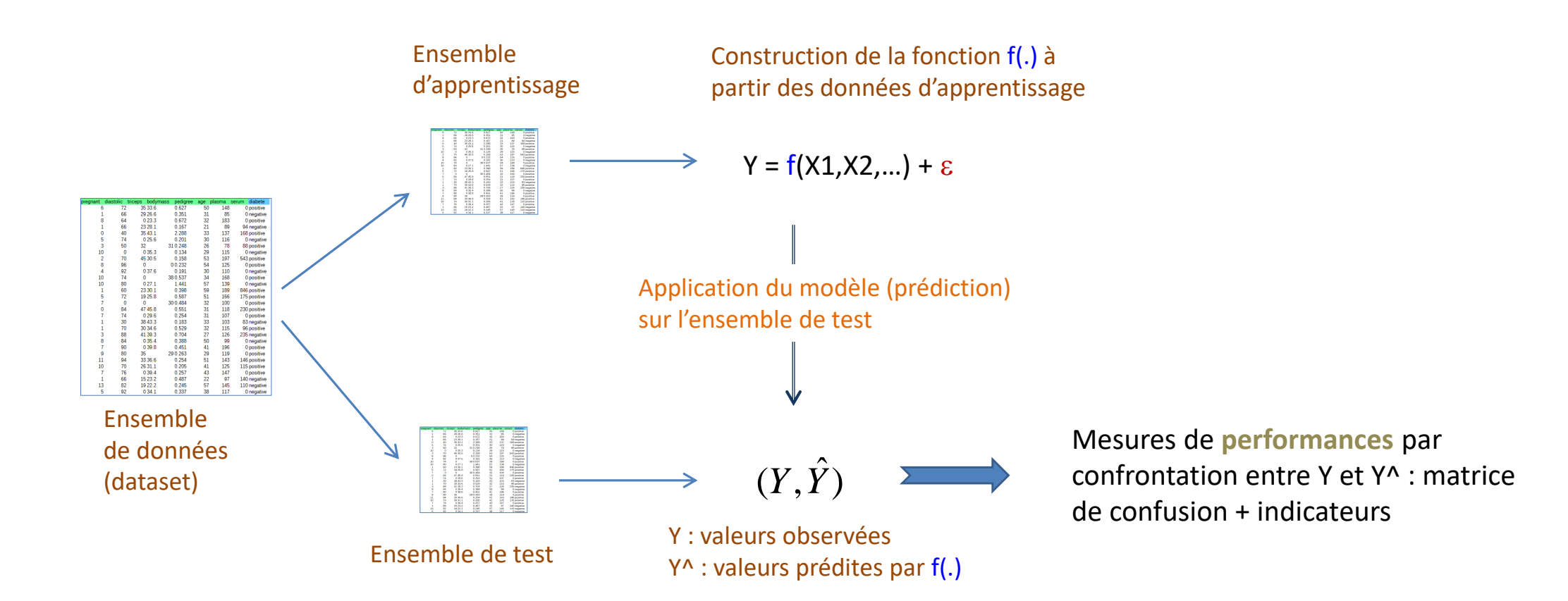

## Démo – Text Mining – Catégorisation de documents

#### … <document> <sujet>acq</sujet>

#### <texte>

Resdel Industries Inc said it has agreed to acquire San/Bar Corp in a share-for-share exchange, after San/Bar distributes all shgares of its Break-Free Corp subsidiary to San/Bar shareholders on a share-for-share basis. </texte>

</document>

#### <document> <sujet>acq</sujet>

#### <texte>

Warburg, Pincus Capital Co L.P., an

investment partnership, said it told representatives of Symbion Inc it would not increase the 3.50 dlr-per-share cash price it has offered for the company. In a filing with the Securities and Exchange Commission, Warburg Pincus said one of its top executives, Rodman Moorhead, who is also a Symbion director, met April 1 with Symbion's financial advisor, L.F. Rothschild, Unterberg, Towbin Inc. </texte> </document>

### **Etiquetage automatique des nouvelles de « Reuters »**

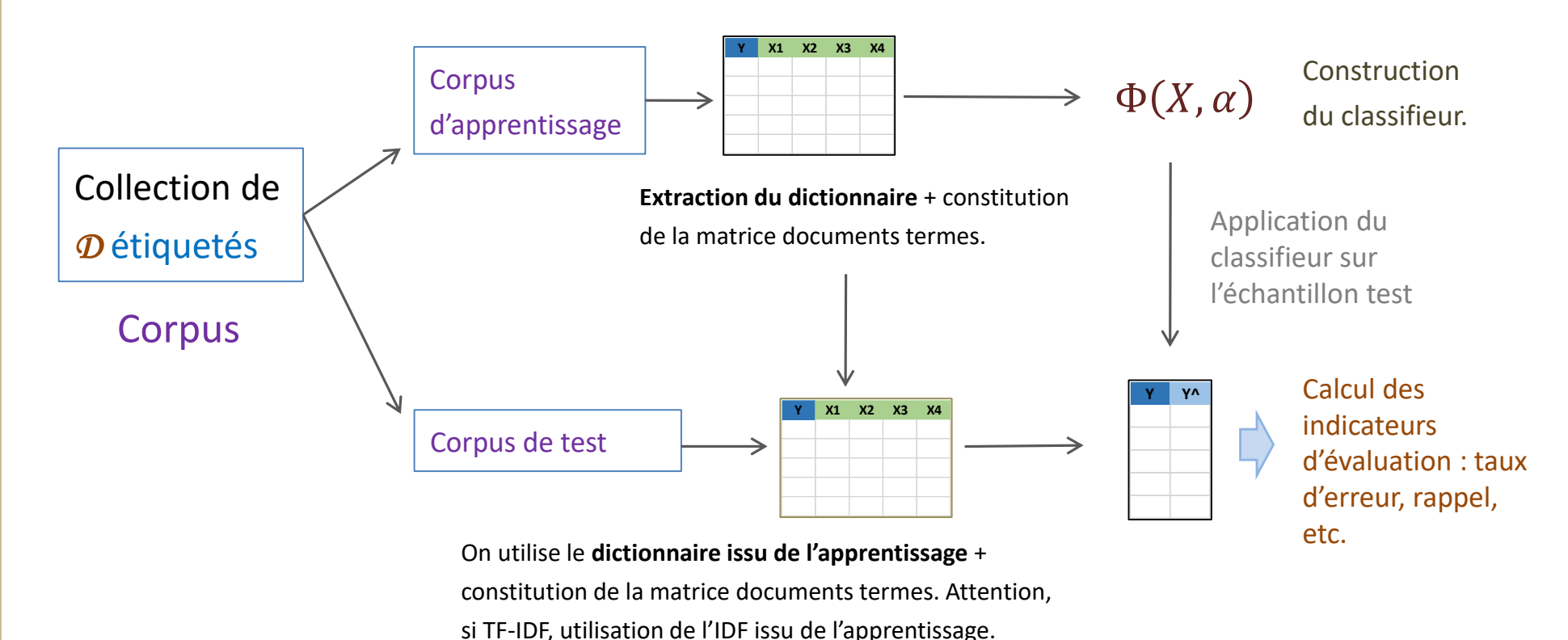

R. Rakotomalala - Master SISE

R. Rakotomalala - Master SISE

## Démo – Programmation MapReduce

### **Une interprétation du calcul distribué / parallélisation des calculs Calcul de la somme d'un vecteur**

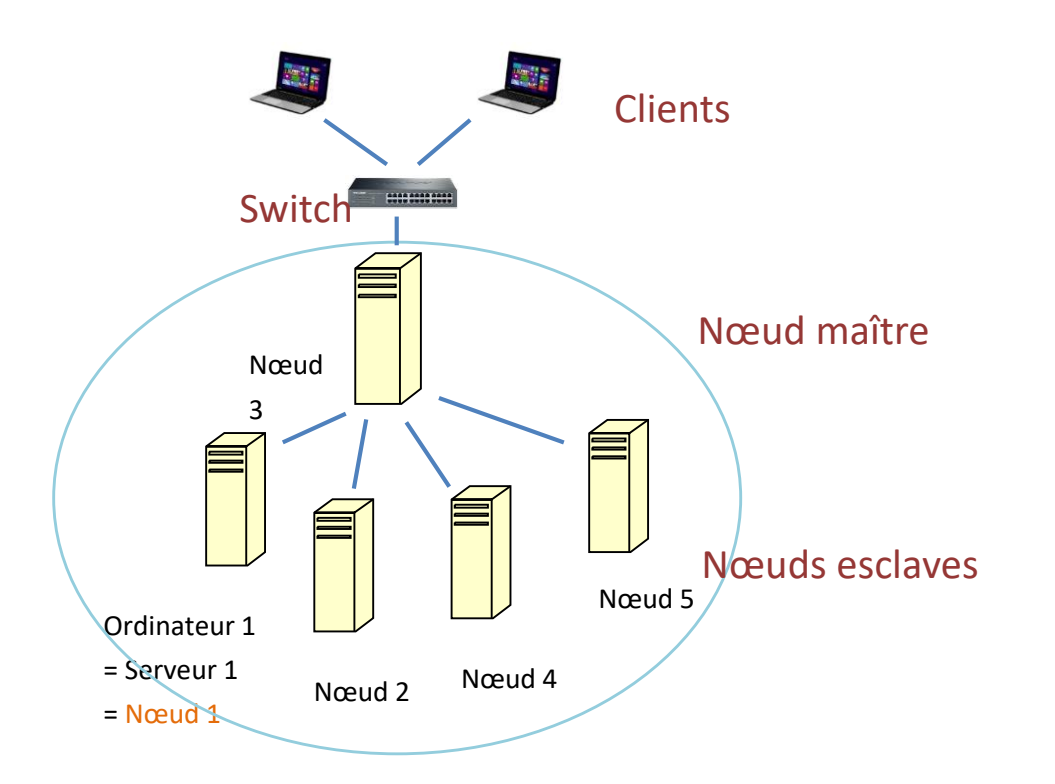

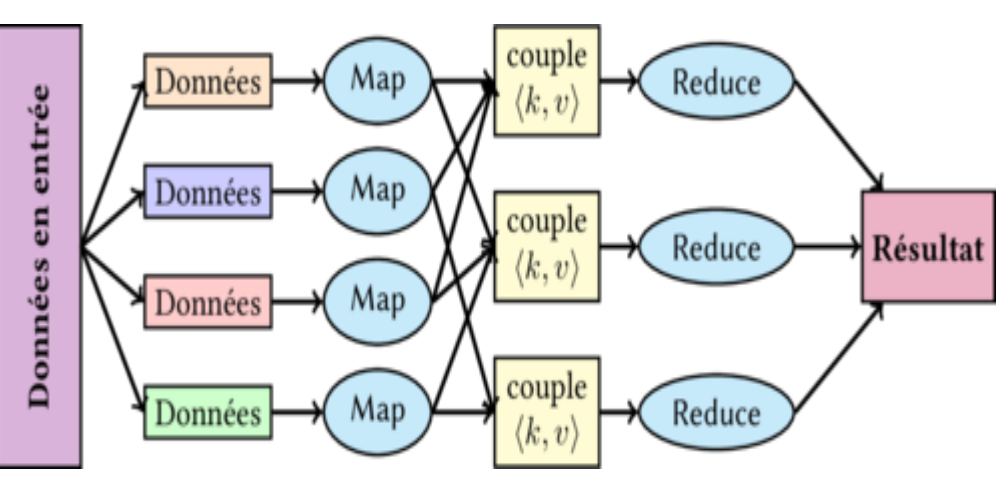

<https://fr.wikipedia.org/wiki/MapReduce>

Grappe de machines

# Python

Pourquoi Python alors qu'il y a déjà R ?

## Cours de programmation en L3 IDS (2014)

### Cours de programmation en L3 IDS (Informatique et Data Science)

*Couplage avec un cours d'algorithmie. « Initiation » à la programmation. Était basé sur Delphi/Lazarus (langage Pascal). Avantages pédagogiques : bases de la programmation + prog. évènementielle + interfaces graphiques*

#### Faire évoluer l'enseignement sans verser dans le phénomène de mode

*De plus en plus d'articles en parlent en tant qu'outil pédagogique (ex. [Python et enseignement](https://www.lemondeinformatique.fr/actualites/lire-python-passe-en-tete-des-langages-d-apprentissage-et-detrone-java-58055.html), Juillet 2014) et outil professionnel dans notre domaine ([Python et Big Data](https://www.lemondeinformatique.fr/actualites/lire-pydata-paris-presente-les-projets-big-data-realises-avec-python-60708.html), Mars 2015). On est au-delà de l'épiphénomène.*

#### Etre en phase avec le marché du travail

*Au-delà des aspects pédagogiques, les offres d'emploi pour Delphi ne sont pas légions (APEC.FR, [69 offres](https://cadres.apec.fr/home/mes-offres/recherche-des-offres-demploi/liste-des-offres-demploi.html?motsCles=delphi&sortsType=SCORE&sortsDirection=DESCENDING) au 17/01/2018). Elles sont un « tout petit peu » plus nombreuses pour Python (APEC.FR, [1145 offres](https://cadres.apec.fr/home/mes-offres/recherche-des-offres-demploi/liste-des-offres-demploi.html?sortsType=SCORE&sortsDirection=DESCENDING&nbParPage=20&page=0&motsCles=python&distance=0) au 17/01/2018).*

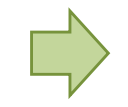

Introduction du cours en L3 à la rentrée de septembre 2015 <http://tutoriels-data-mining.blogspot.fr/search/label/Python>

## Python en Master Data Science

### Python un acteur incontournable de la Data Science

*Progression forte ces dernières années (Sondage KDnuggets, [Mai 2015\)](https://www.kdnuggets.com/2015/05/poll-r-rapidminer-python-big-data-spark.html), au point de dépasser (supplanter ?) R aujourd'hui ([Août 2017\)](https://www.kdnuggets.com/2017/08/python-overtakes-r-leader-analytics-data-science.html).* 

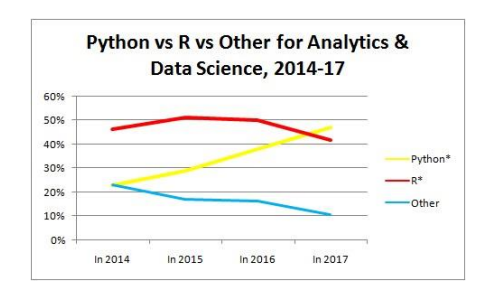

### Python présent dans les offres d'emploi Data Science / Big Data en France

*Dans les offres d'emploi estampillées « data science », Python est incontournable (ex. [Data Science Job Report](https://www.developpez.com/actu/121796/R-plus-prise-que-SAS-pour-l-analyse-de-donnees-mais-Python-est-le-langage-le-plus-populaire-selon-le-Data-Science-Job-Report-2017/), 2017). Voir l'étude des étudiants du Master SISE (recensement et qualification d'offres d'emploi statistique, data mining, data science, BI,…).*

#### Richesse de la bibliothèque Big Data / Data Science

*Elles complètent celles de R. Certaines sont plus compétitives (ex. Text mining – [NLTK](http://www.nltk.org/) – semble plus complet) ou plus novatrices (ex. Deep [Learning\)](https://machinelearningmastery.com/introduction-python-deep-learning-library-keras/).*

### La difficulté (pédagogique) additionnelle par rapport à R est faible

*Python est plus généraliste que R. Mais, dans nos domaines, le passage de l'un à l'autre est relativement facile au final. Voir le projet de « Reconnaissance faciale » et son contexte. On peut maîtriser facilement l'un ET l'autre.*

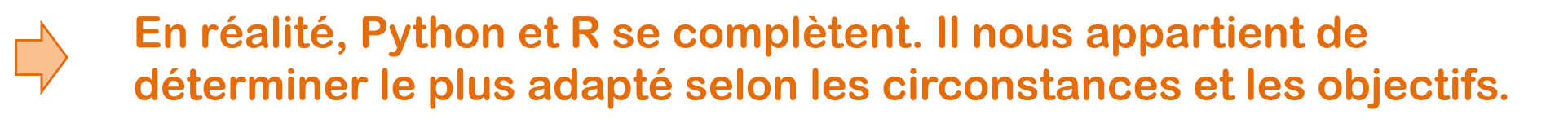

## Démo – Analyse prédictive

### **Détection de spams**

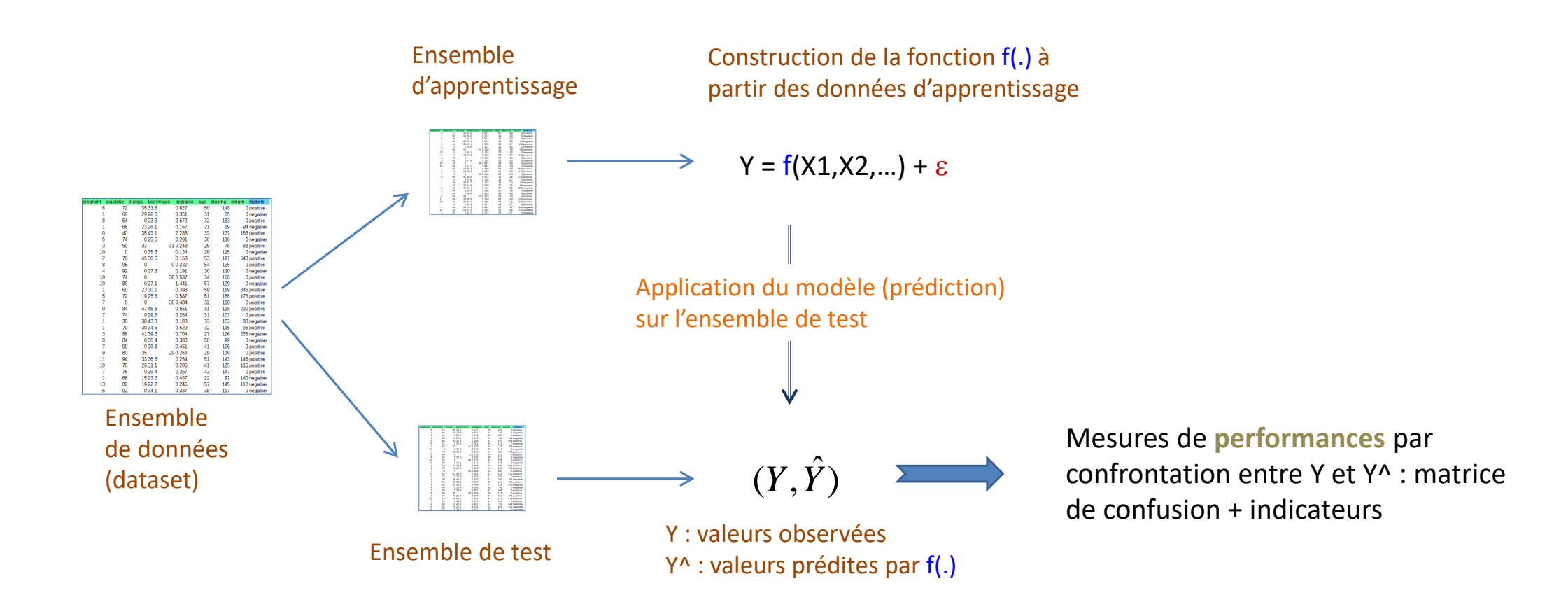

### Démo – Reconnaissance faciale

**Démarche de recherche d'information par le contenu. Projet en Python.**

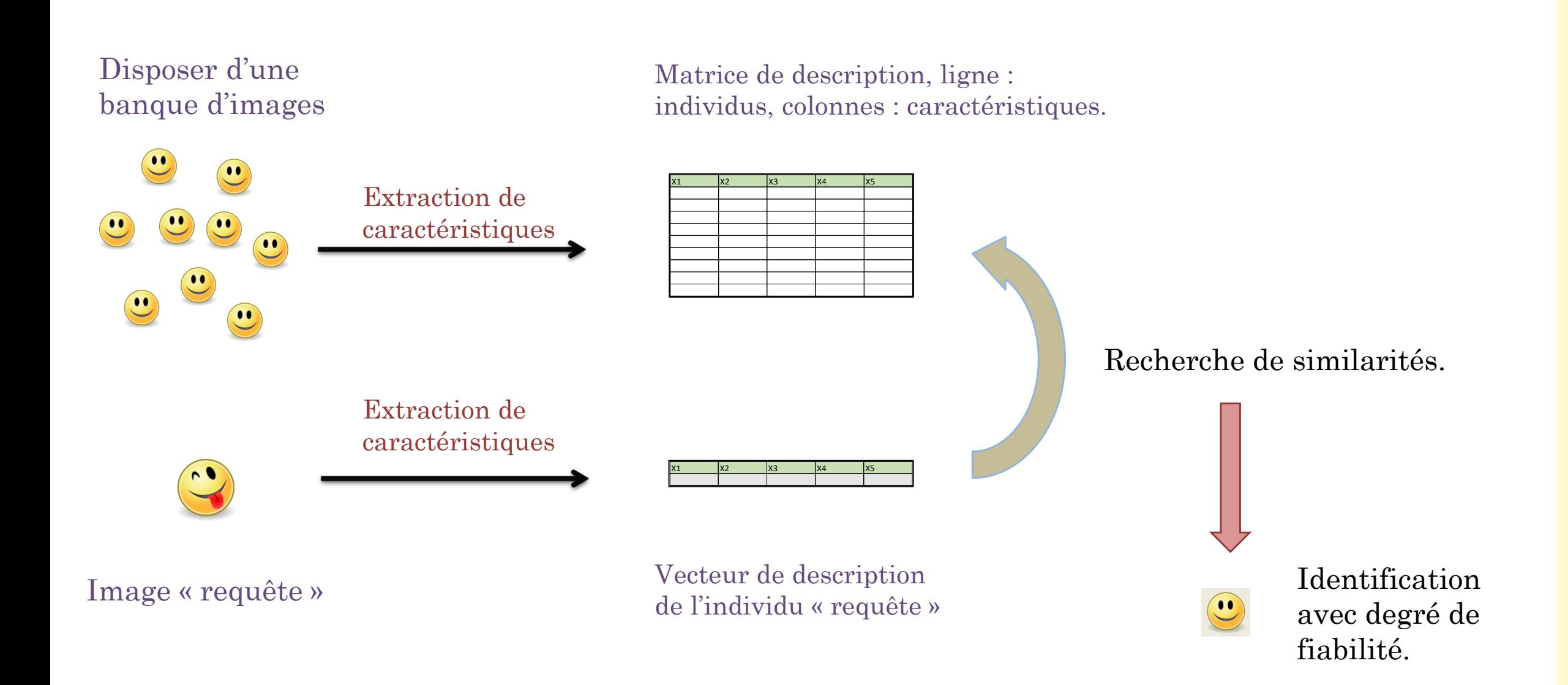

# Meetup - Lyon Data Science - 19 janv. 2018 – Lyon Data Science – 19 janv. 2018

# R. Rakotomalala - Master SISE R. Rakotomalala - Master SISE

## Démo - Reconnaissance musicale

**Démarche de recherche d'information par le contenu. Projet en Python.**

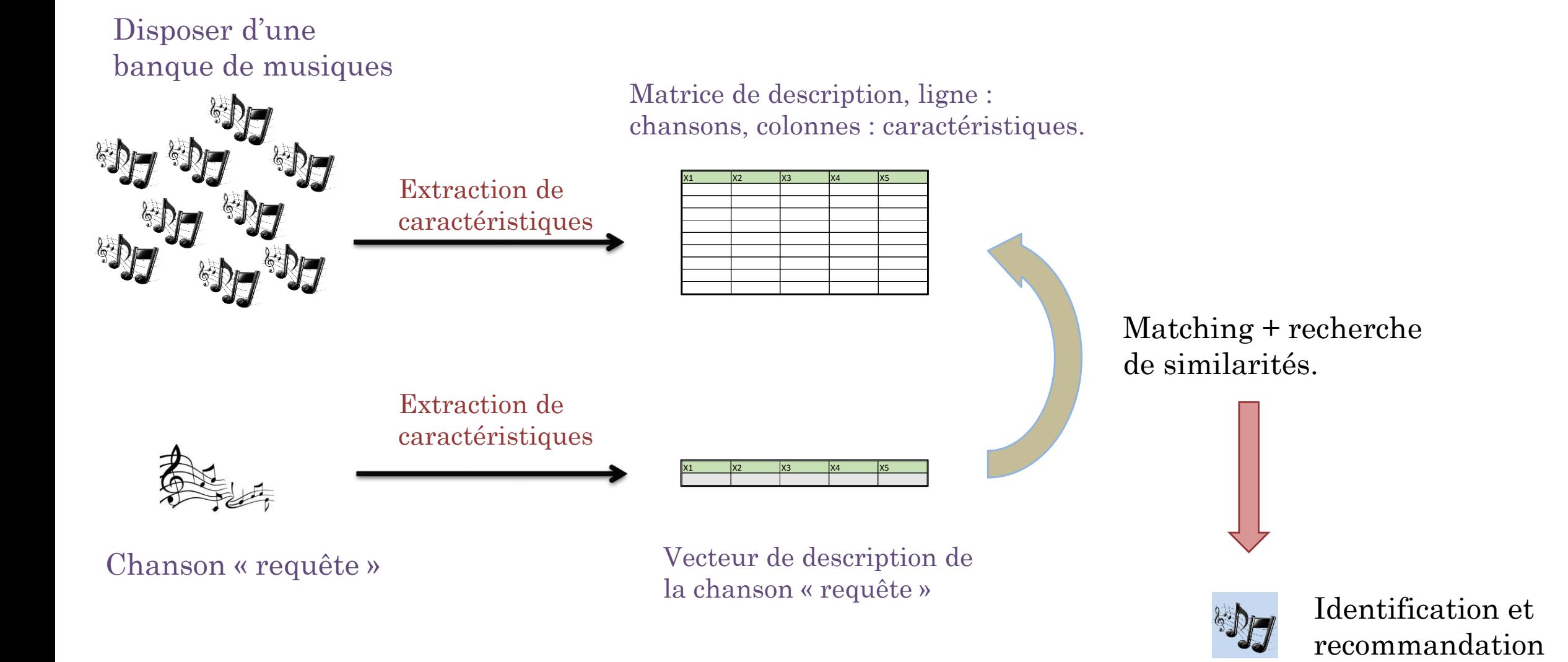

## Démo – Détection de communautés

**Code comparé Python et R pour la détection des communautés dans les réseaux sociaux**

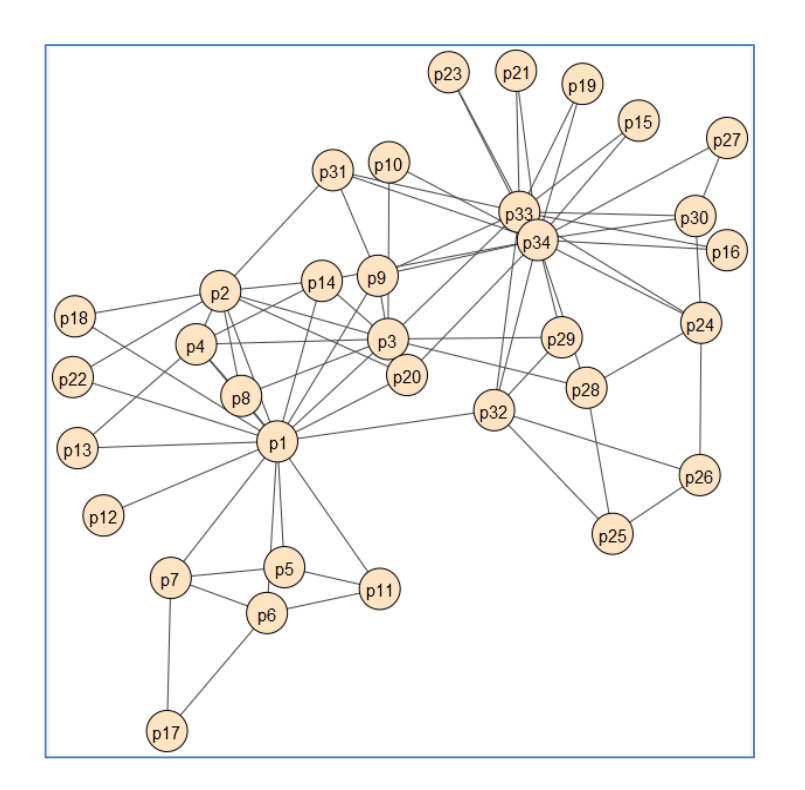

Point de départ : des individus plus ou moins connectés entre eux.

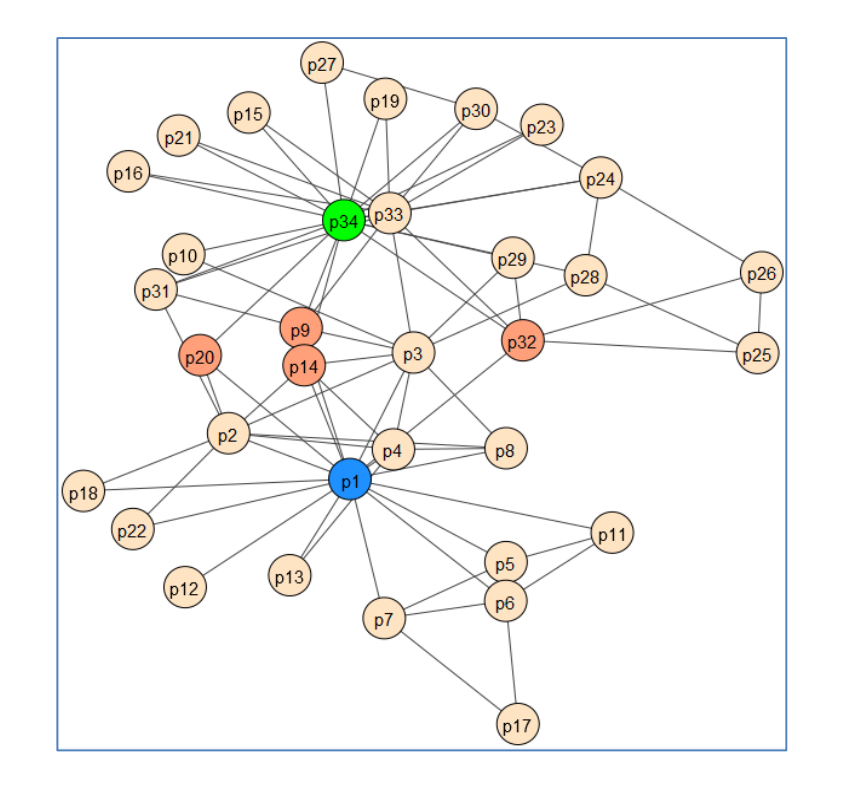

Découvrir des individus centraux (centralité) autour desquels s'agglomèrent des communautés. Identifier les individus qui peuvent jouer le rôle de relais.

## Analyse des offres d'emploi

Positionnement des outils dans les offres d'emploi

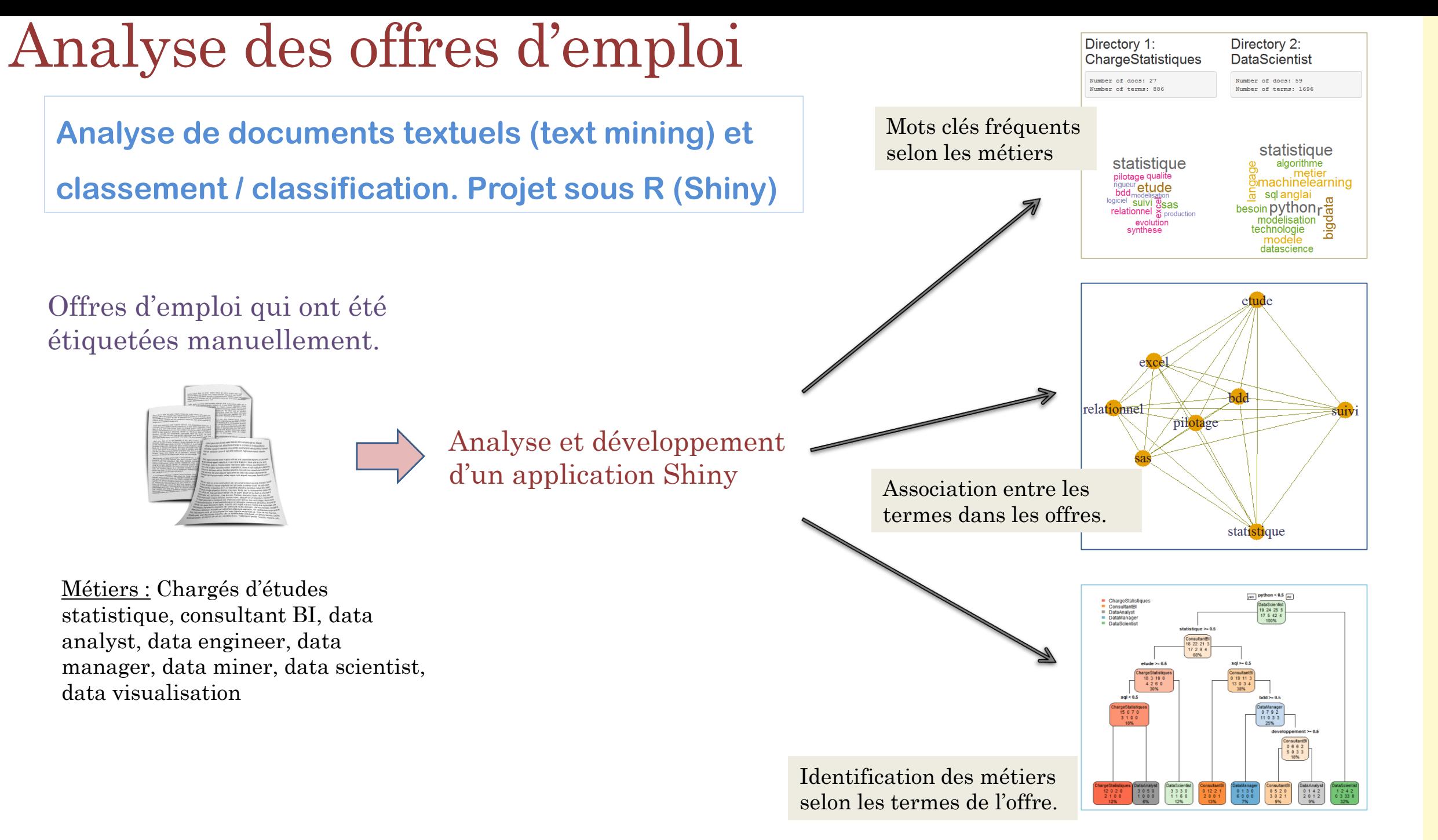

33

# Conclusion

R et Python réellement incontournables ?

## Enquête Kdnuggets + Etude Gartner

On demande aux internautes d'indiquer les logiciels [qu'ils utilisent \(Mai 2017, 2900 votants\) \(](https://www.kdnuggets.com/2017/05/poll-analytics-data-science-machine-learning-software-leaders.html)2017 Software Polls Results) + [Analyse détaillée](https://www.kdnuggets.com/2017/06/ecosystem-data-science-machine-learning-software.html) (Juin 2017), notamment des associations entre outils.

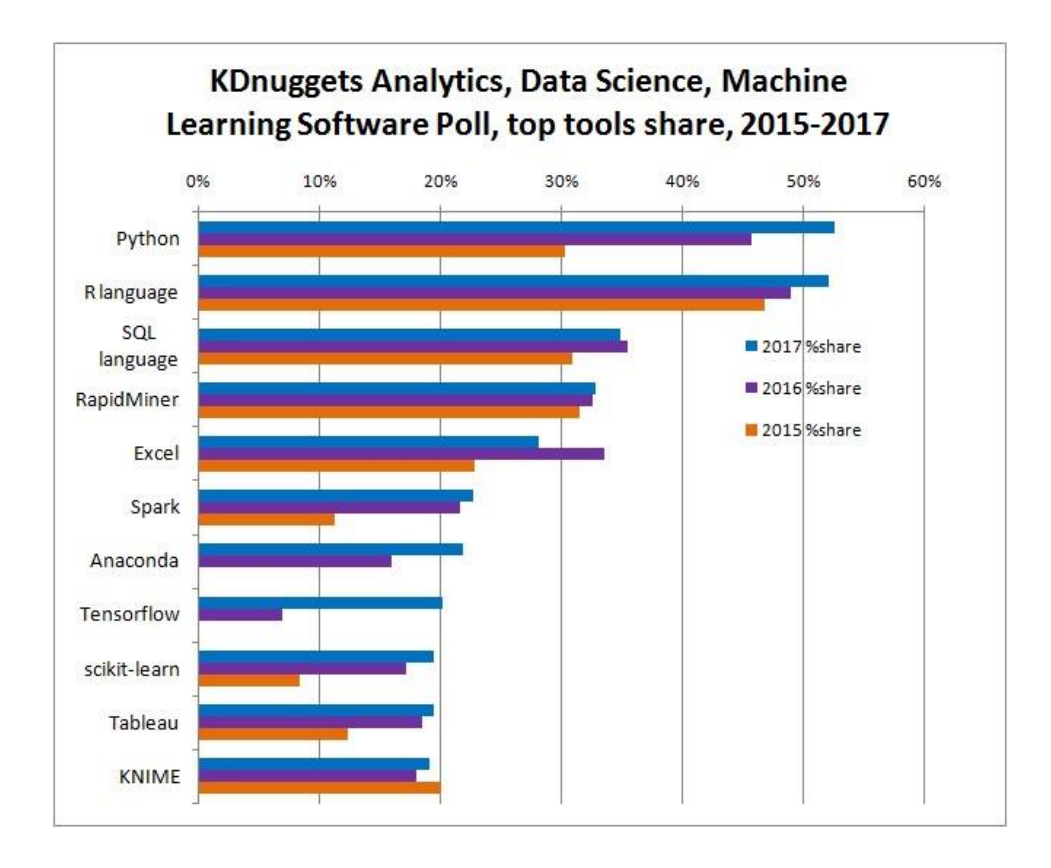

Evaluation de 16 outils analytiques commerciaux (*pas tous*) sur la base de 15 critères. (Février 2017,

#### [Data Science Platforms: gainers](http://www.kdnuggets.com/2017/02/gartner-2017-mq-data-science-platforms-gainers-losers.html) and losers).

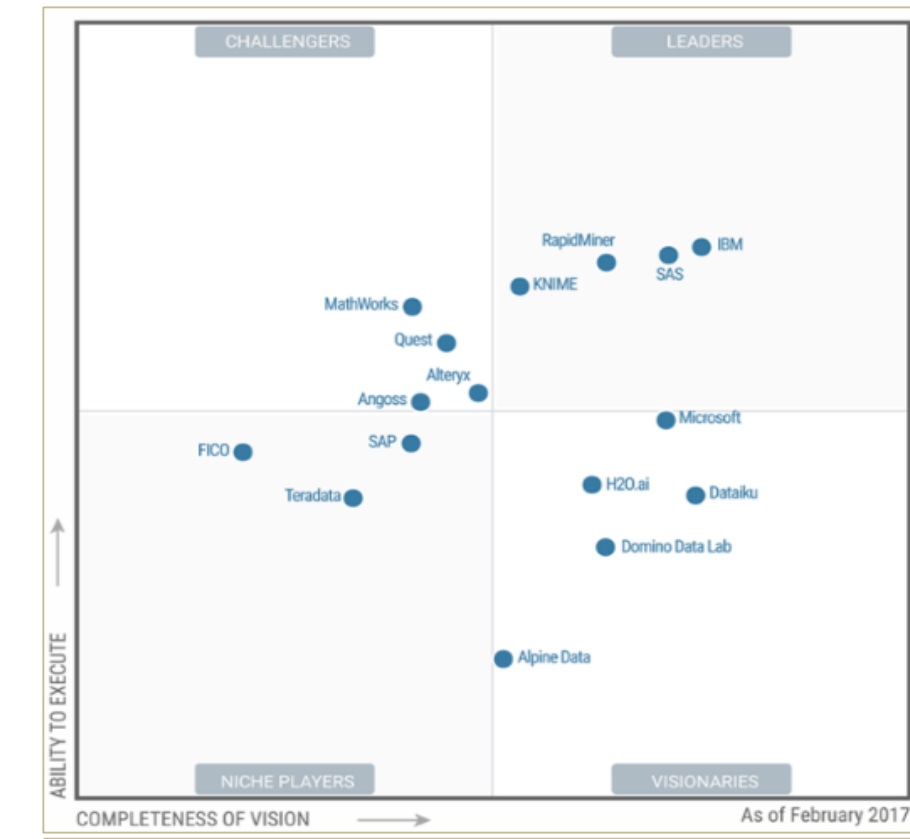

#### Codes de lecture [\(Gartner.com\)](http://www.gartner.com/technology/research/methodologies/research_mq.jsp) :

**Leaders** execute well against their current vision and are well positioned for tomorrow.

**Visionaries** understand where the market is going or have a vision for changing market rules, but do not yet execute well.

**Niche Players** focus successfully on a small segment, or are unfocused and do not out-innovate or outperform others.

**Challengers** execute well today or may dominate a large segment, but do not demonstrate an understanding of market direction.

## Conclusion

**R** et **Python** proposent des fonctionnalités et des performances opérationnelles. Ils sont incontournables aujourd'hui dans la Data Science. Les éditeurs de logiciels l'ont compris et les intègrent dans leurs solutions.

- Il faut une formation dédiée et de la pratique pour savoir réellement tirer parti de ces outils (d'où la profusion de MOOC…).
	- Pas R ou Python mais plutôt R et Python. Et bien maîtriser les deux n'est pas un problème.
- Le choix dans la pratique dépend du contexte, des objectifs de l'étude, des packages disponibles et de leur qualité, etc.